# UNIVERSITA' DEGLI STUDI DI TRENTO

# CORSO DI LAUREA IN FISICA

# CORSO DI ESPERIMENTAZIONI DI FISICA 3

# **RADIOTELESCOPIO**

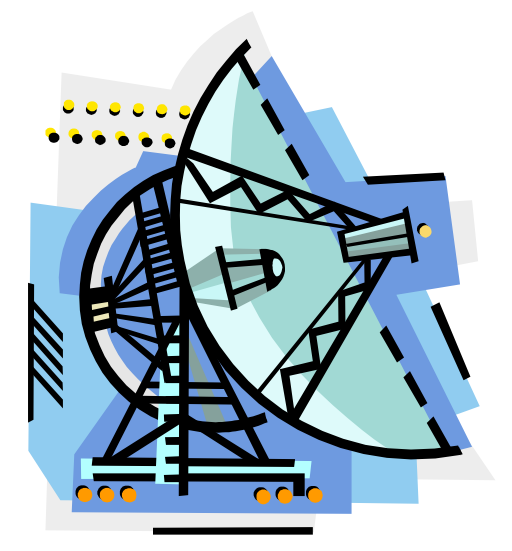

**STUDENTI** 

*SANDRI MARIO [mario@grrat.cjb.net](mailto:mario@grrat.cjb.net)*

*VICENTINI GIORGIA* 

*ZANON FRANCESCO*

#### **SOMMARIO**

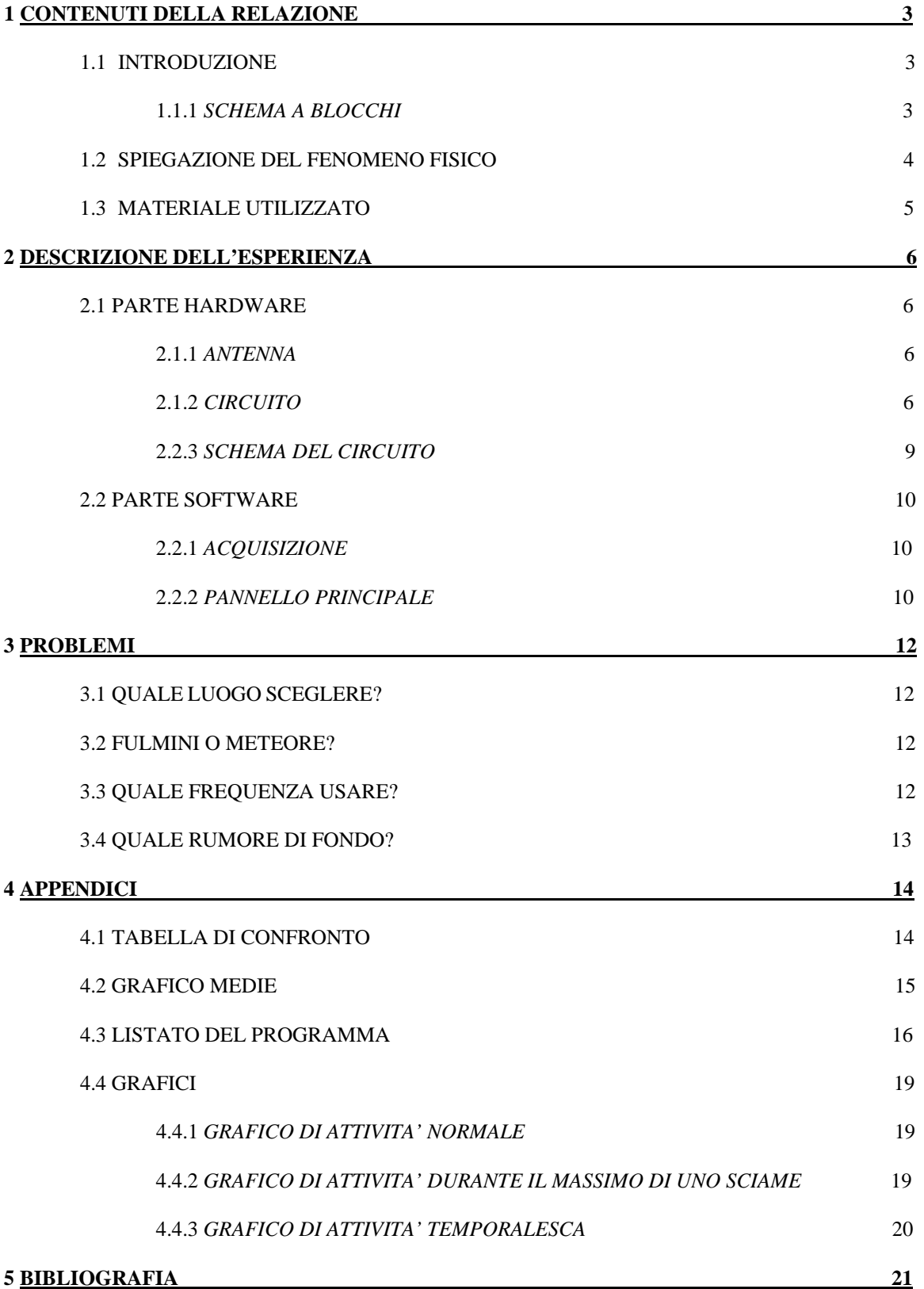

# **1 CONTENUTI DELLA RELAZIONE**

#### **1.1 INTRODUZIONE**

Scopo di questa esperienza è la costruzione di un circuito hardware e la scrittura di un programma software che permettano il monitoraggio di onde elettromagnetiche a bassissima frequenza: tale dispositivo viene comunemente definito radiotelescopio. Un radiotelescopio è essenzialmente un radioricevitore progettato per misurare l'intensità delle onde radio su determinate bande di frequenze; in linea di principio differisce molto poco da una comunissima radioricevente. La vera differenza è però la grande particolarità e debolezza dei segnali captati: nel nostro caso è stata utilizzata una banda di frequenza compresa fra gli 1.5 - 7.5 kHz.

Un radiotelescopio è formato da tre principali componenti:

- Antenna
- Ricevitore
- Apparati ausiliari

L'antenna da noi usata è di tipo filare e, anche se è la parte più grande del circuito, non è la più importante dell'apparato. Il ricevitore è un complesso elettronico che ha il compito di selezionare (filtrare), le frequenze sulle quali si vuole lavorare, e permetterne l'amplificazione così da poterne ricavare le informazioni ricercate. Gli apparati ausiliari fondamentali utilizzati sono l'alimentatore, la scheda acquisizione dati, il PC.

#### *1.1.1 Schema a blocchi*

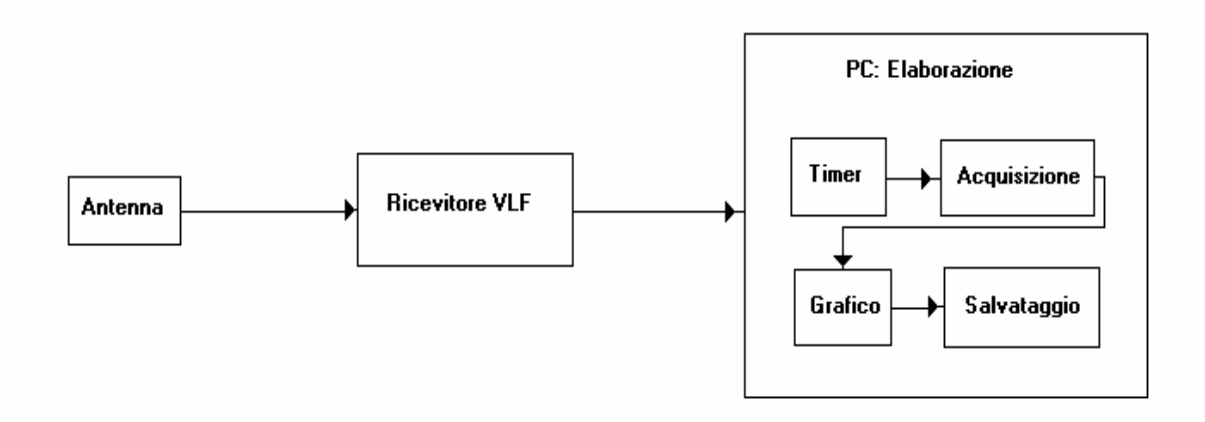

#### **1.2 SPIEGAZIONE DEL FENOMENO FISICO**

Il segnale captato dall'antenna, di tipo VLF (very low frequency) è legato ad eventi di ionizzazione più o meno casuali dello strato superiore dell'atmosfera terrestre che causano radiazione elettromagnetica. Lo spazio compreso fra la superficie terrestre e la ionosfera si comporta come una guida d'onda per i segnali VLF i quali, a causa dello strato riflettente ionizzato, rimangono confinati all'interno dell'atmosfera.

La radiazione elettromagnetica in questa gamma presenta caratteristiche propagative abbastanza uniformi, con ridotti fenomeni di evanescenza rispetto alle frequenze più elevate.

Numerosi segnali di origine naturale sono ricevibili in gamma VLF. Le ore migliori per la registrazione di questi segnali sono quelle notturne per la minor influenza dell'attività solare. E' possibile studiare fenomeni meteorici attraverso la ricezione della radiazione elettromagnetica incoerente causata dall'impatto dei bolidi con l'atmosfera terrestre. Come è noto, in alcuni periodi dell'anno (con un massimo nei mesi estivi) l'orbita terrestre incrocia quella dei vari sciami meteorici i quali, entrando nell'atmosfera, producono intense tracce ionizzate, sorgenti di radiazione elettromagnetica alle frequenze più basse dello spettro radio.

Uno degli scopi dell'esperienza è di evidenziare una correlazione (su tempi sufficientemente lunghi) tra il valore medio delle misure acquisite in una notte e i dati tabulati dall'almanacco astronomico. I fenomeni meteorici non sono gli unici che possono produrre segnali VLF; infatti, anche le scariche elettriche temporalesche producono picchi di breve durata, a frequenza variabile a causa del fenomeno di diffrazione ionosferica.

# **1.3 MATERIALE UTILIZZATO**

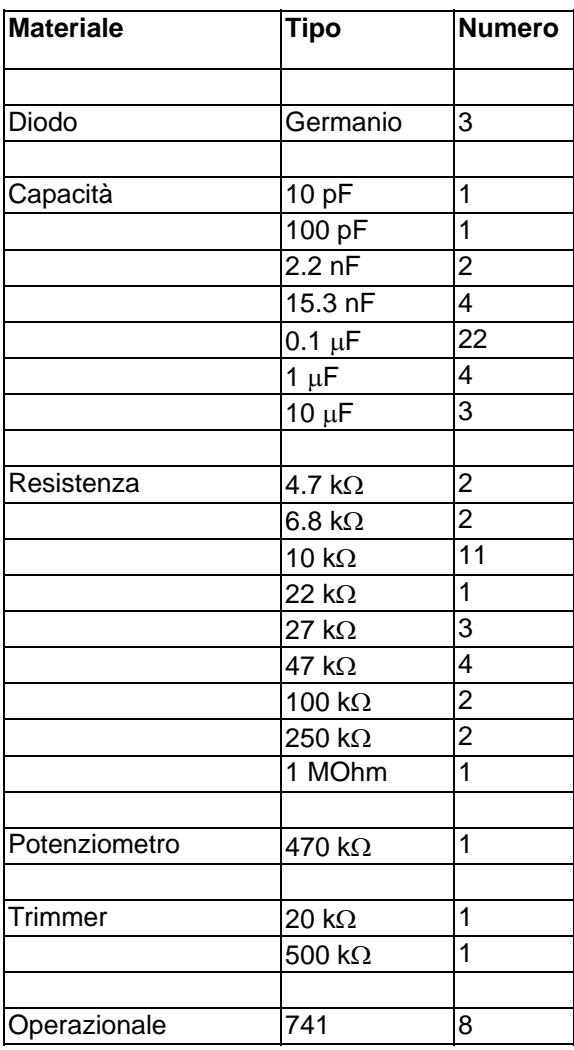

# **2 DESCRIZIONE DELL'ESPERIENZA**

#### **2.1 PARTE HARDWARE**

#### *2.1.1 Antenna*

La configurazione dell'antenna è quella che comunemente viene indicata come filare. Si tratta di un comunissimo filo elettrico che si usa per impianti civili di sezione pari a 1.5 mmq e della lunghezza approssimativa di 35 m. Tale antenna è stata posizionata presso in cortile interno della Facoltà di Fisica ad un'altezza approssimativa di 4 m dal terreno in direzione NO-SE. Considerando che la lunghezza d'onda del segnale ricevuto è in media dell'ordine dei 60 km, possiamo facilmente vedere come tale antenna, anche se di ragguardevole lunghezza, è solo 1/2000 della lunghezza d'onda incidente. Nonostante ciò tale lunghezza, vista l'esperienza di numerosi radioastronomi, pare essere adeguata allo scopo prefissato. Un'estremità è stata collegata al circuito ricevente, mentre l'altra è stata agganciata ad un isolante.

#### *2.1.2 Circuito*

Il circuito utilizzato consta di otto operazionali e dunque di otto diversi elementi. Nel ricevitore è prevista una protezione contro le cariche elettrostatiche che possono localizzarsi sull'antenna e danneggiare il circuito d'ingresso del primo amplificatore operazionale. La protezione consiste in una coppia-clamper di diodi al germanio collegati in opposizione di polarità tra l'antenna e la terra, con in parallelo una resistenza da 10 kΩ. In ogni caso è indispensabile effettuare un ottimo collegamento a terra.

Il primo elemento è un amplificatore invertente con feedback negativo in cui è posto un potenziometro per poter amplificare, a piacere, il segnale tra le 4 e le 48 volte. Comunque, dopo i primi test si è deciso di posizionare il guadagno al minimo in quanto abbiamo riscontrato una forte attività che tendeva a saturare lo strumento. Si noti che sul pin positivo si è posto in parallelo una capacità ed una resistenza per compensare l'offset dovuto alle correnti di polarizzazione. La resistenza usata deve essere il parallelo tra 470 kΩ e 10 kΩ.

Il secondo elemento è un filtro passa alto che lascia passare tutte le frequenze superiori a 1.5 kHz circa. Subito dopo si trovano due capacità poste in serie che tagliano le componenti continue del segnale ricevuto.

Il terzo elemento è un altro amplificatore invertente con feedback negativo ad amplificazione fissa pari a 25 volte. Anche qui sul pin positivo si trovano in parallelo una capacità e una resistenza per compensare l'offset. Il condensatore da 100 pF posto in parallelo con la resistenza da 250 kΩ serve a cortocircuitare i disturbi di frequenza elevata.

Il quarto elemento è esattamente identico al secondo. La capacità che lo segue ha il compito di tagliare la componente continua del segnale.

Il quinto elemento è semplicemente un Sallen&Key modificato che non lascia passare i segnali con frequenza superiore ai 7.5 kHz. Il fatto che sul feedback negativo si trovino due resistenze da 27 e 47 kΩ fa sì che il filtro amplifichi il segnale di 1.5 volte. La capacità che segue ha il solito compito di tagliare le componenti continue.

Il sesto elemento è un amplificatore invertente con feedback negativo con guadagno, regolabile tramite un trimmer, che varia tra 2 e 20 volte. Si è scelto di regolare il guadagno al massimo e il motivo verrà illustrato tra breve. Notiamo come anche in questo caso sul pin positivo sia stato posto un parallelo tra una capacità e una resistenza per compensare l'offset e come alla resistenza di 1 M $\Omega$  sia stata posta in parallelo una capacità da 10 pF sempre con l'intento di cortocircuitare i disturbi causati da frequenze elevate. Notiamo, ormai come di consuetudine, che dopo anche tale stadio si trova una capacità con l'intento di tagliare le componenti continue del segnale.

Il settimo elemento è un rivelatore di picco, la tensione d'uscita segue quella in ingresso e mantiene il valore massimo raggiunto per un tempo teoricamente infinito. Se la tensione in entrata supera quella ai capi della capacità, il diodo conduce caricando il condensatore; se la tensione cala, il diodo si interdice e interrompe il circuito di retroazione isolando la capacità dall'uscita. Tale compito è esplicato dal diodo al germanio, elemento importantissimo e insostituibile in quanto il segnale trasmesso per passare deve avere una differenza di potenziale almeno di 0.2 V, valore raggiungibile nel nostro caso posizionando il guadagno al massimo nel sesto stadio. Un diodo al silicio non avrebbe dato gli stessi risultati in quanto lascia passare segnali con differenza di potenziale almeno di 0.6 V.

L'ottavo elemento è un integratore non invertente che da' in uscita un valore compreso tra 0 e 5 V. La resistenza da 20 kΩ serve per evitare il caso che un leggero offset nel segnale d'ingresso, o offset intrinseci del 741, tendano a caricare il condensatore, portando la tensione d'uscita a saturazione e dunque minando la funzionalità dell'integratore stesso (la tensione sul condensatore determina infatti quella d'uscita).

#### *2.2.3 Schema del circuito*

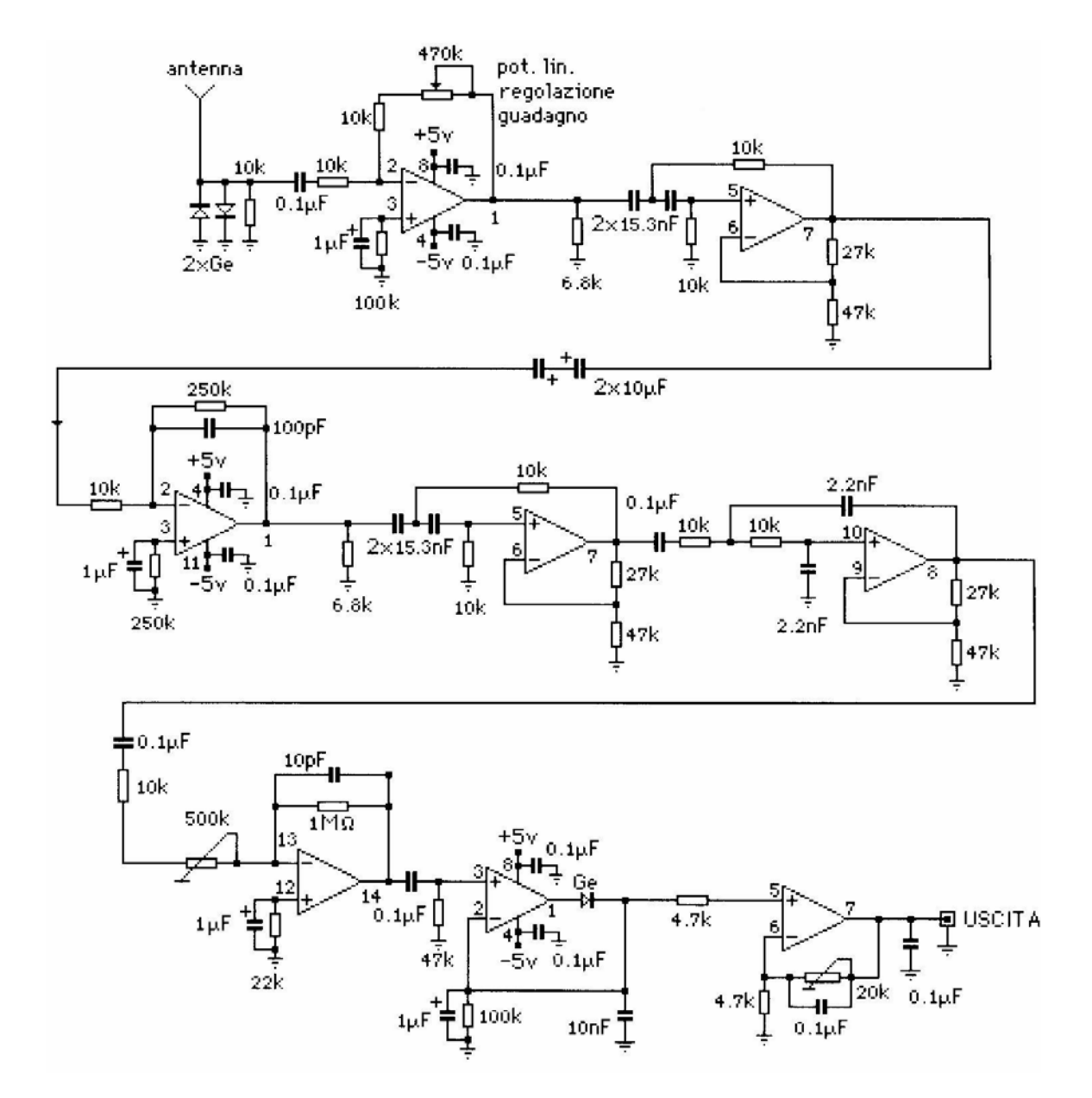

#### **2.2 PARTE SOFTWARE**

#### *2.2.1 Acquisizione*

Il circuito è alimentato da un generatore di corrente con tensione in uscita pari a 5.000±0.005 V, stabile entro l'uno per mille, caratteristica indispensabile di un alimentatore per radioastronomia.

Il segnale viene captato dall'antenna che, collegata al ricevitore VLF, trasforma l'energia elettromagnetica incidente in una differenza di potenziale (segnale utile). Tramite il ricevitore (cfr. parte hardware), costituito da apparati elettronici che amplificano il debole segnale fornito dall'antenna, i valori di differenza di potenziale vengono acquisiti dalla scheda elettronica che li trasmette al PC.

#### *2.2.2 Pannello principale*

Il pulsante START ci permette di inizializzare il programma. Tramite il comando *FileSelectPopup* si può scegliere il nome da dare al file (solitamente la data del giorno di acquisizione).

Per cercare di ridurre al minimo l'effetto di saturazione che creerebbe l'attività solare diurna il PC è stato programmato in modo tale che il ricevitore funzioni sia di giorno sia di notte, ma che l'acquisizione dei valori di differenza di potenziale venga presa in automatico nella fascia oraria notturna tra le 23:30 e le 04:00 del mattino circa.

I valori vengono acquisiti circa ogni secondo (la funzione *Delay* determina l'attesa di un secondo al quale bisogna aggiungere lo scarto di tempo impiegato dal computer per compiere un ciclo *while*) e i dati totali raccolti sono 17000.

Il *while* ci determina il ciclo di acquisizione dei dati che comincia alle 23:30 circa di ogni giorno. Per determinare in automatico l'ora di avvio sono state utilizzate le funzioni *Time* (indica i secondi trascorsi dal 1-1-1900) e *CurrentTime* (ci permette di calcolare i secondi trascorsi dalla mezzanotte).

Sul pannello principale il timer viene rappresentato da una stringa che visualizza il conto alla rovescia per arrivare al momento in cui inizia l'acquisizione dei valori.

Quindi, premendo START il programma si pone in attesa dell'ora di partenza, tenendo aperto il file sul quale poi si salveranno i dati. Raggiunta l'ora di partenza incomincia l'acquisizione e il comando *fprintf* scrive i dati nel file mentre la funzione *PlotPoint* grafica contemporaneamente i punti di differenza di potenziale, permettendo così la visualizzazione immediata di picchi che manifestano i fenomeni. Finite le 17000 acquisizioni si chiude il file grazie al comando *fclose* e sull'interfaccia rimane il grafico fino all'inizio della successiva acquisizione.

Per interrompere il conto alla rovescia o l'acquisizione dei nostri dati sono state inserite nel programma le funzioni *KeyHit* che, schiacciando un qualsiasi pulsante della tastiera, permettono in un qualsiasi momento l'arresto del programma.

Infine il comando FILE ci permette di richiamare i valori salvati in precedenza col rispettivo grafico.

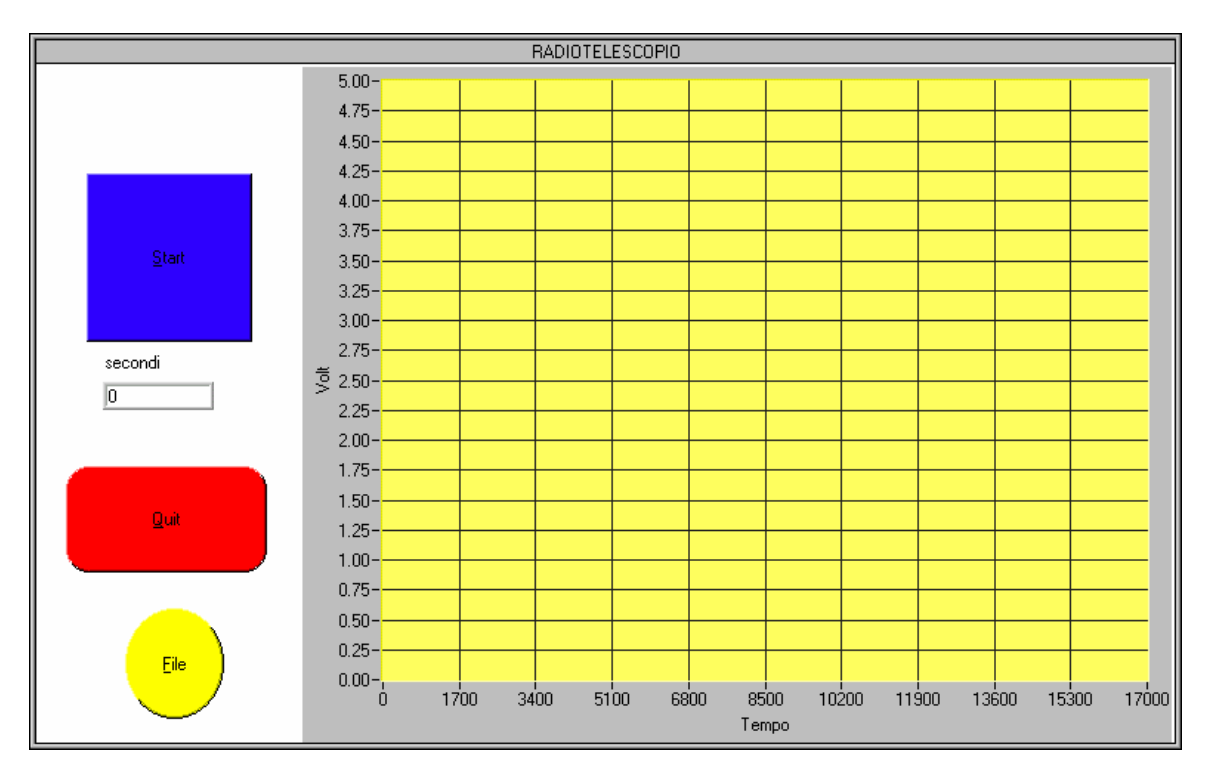

#### **3 PROBLEMI**

#### *3.1 Quale luogo scegliere?*

Prima di incominciare le nostre acquisizioni abbiamo verificato l'effettiva "pulizia" della banda di ricezione nella zona d'installazione del ricevitore. Ogni interferenza e disturbo causato da altri esperimenti all'interno della frequenza interessata (come potevano essere altri esperimenti condotti in Facoltà) avrebbero minato fortemente le misure, già rese difficili dal forte "inquinamento" elettromagnetico che affligge l'atmosfera.

#### *3.2 Fulmini o meteore?*

Dai diversi grafici, ottenuti ogni notte dal plottaggio dei valori che ricoprono le ore di acquisizione, abbiamo riscontrato diversi andamenti a seconda dei fenomeni rilevati dal ricevitore durante l'attività notturna.

Ci siamo accorti di come per un temporale il maggior numero di punti sperimentali rilevati si trovi in un range di 0.5-1.25 V e, inoltre ci siano numerosi picchi isolati tra i 3 e 4 V, che rilevano i fulmini.

Al contrario al rilevamento di uno sciame si può notare come il range in cui si ritrovano il maggior numero di valori sia allargato, tra i 0.5-2.25 V, con qualche picco isolato. Ovviamente a seconda dello sciame rilevato, il valore più alto del range può variare, come anche il numero dei picchi.

In una notte priva di temporali o di forte attività meteoritica i punti rilevati stanno nel range tra 0.5-1.25 V, fascia che racchiude in sé la normale attività e il rumore di fondo.

#### *3.3 Quale frequenza usare?*

La frequenza scelta per l'esperimento, come già detto, varia tra 1.5-7.5 kHz e viene definita VLF. La banda effettiva, per rilevare sciami meteoritici e attività temporalesche, spazia tra 1-13 kHz. Anche se si era in grado di studiare tale range di frequenze, si è creduto opportuno non farlo. I motivi principali di questa scelta sono da imputare al rumore di fondo: infatti a frequenze inferiori agli 1.5 kHz c'è la concreta possibilità di captare disturbi dovuti ad apparecchiature elettroniche; mentre a frequenze superiori ai 7.5 kHz si è riscontrata la presenza di segnali artificiali come quelli trasmessi dalla rete americana Omega (10.30-13.60 kHz) utilizzata per la radiolocalizzazione dei sommergibili in navigazione. Queste stazioni, sparse in tutto il globo, trasmettono una sequenza di impulsi di durata pari a circa 1 secondo a frequenze e con intensità diverse, risultando sorgenti di interferenza e di disturbo. Dunque, in definitiva, si è scelta una banda abbastanza larga e sgombra da segnali spuri che fosse in relazione col tipo di ricerca.

#### *3.4 Quale rumore di fondo?*

Il processo di amplificazione del debolissimo segnale cosmico ne altera inevitabilmente le caratteristiche soprattutto a causa di disturbi e rumori che si sovrappongono ad esso. Questi segnali indesiderati nascono nel mezzo trasmissivo e negli apparati: si possono avere interferenze provenienti dall'ambiente circostante, oppure componenti indesiderate originate dallo stesso segnale utile, o da fluttuazioni aleatorie nelle proprietà fisiche del mezzo trasmissivo dei circuiti.

Il rumore può avere origine all'interno o all'esterno del circuito che elabora il segnale. Quello esterno si accoppia al circuito mediante campi magnetici (dovuti alle correnti che passano nelle vicinanze), campi elettrici (prodotti da oggetti carichi vicini), radiazioni, oppure a causa del fatto che la sorgente di rumore ed il circuito che ne è influenzato hanno qualche parte in comune. Il rumore interno è dovuto soprattutto agli operazionali 741 tuttavia il rumore generato da tutti gli elementi elettronici che costituiscono il circuito non fa variare di molto le nostre acquisizioni in quanto la larghezza della banda passante da noi presa in esame è più grande della larghezza di banda di rumore del circuito.

# **4 APPENDICI**

#### **4.1 TABELLA DI CONFRONTO**

La tabella che segue riporta le medie dei valori che abbiamo trovato in confronto con i valori tabulati dell'almanacco astronomico, ottenuti dalle caratteristiche delle piogge meteoritiche di maggior interesse che negli anni più recenti hanno fatto registrare un'attività più o meno consistente.

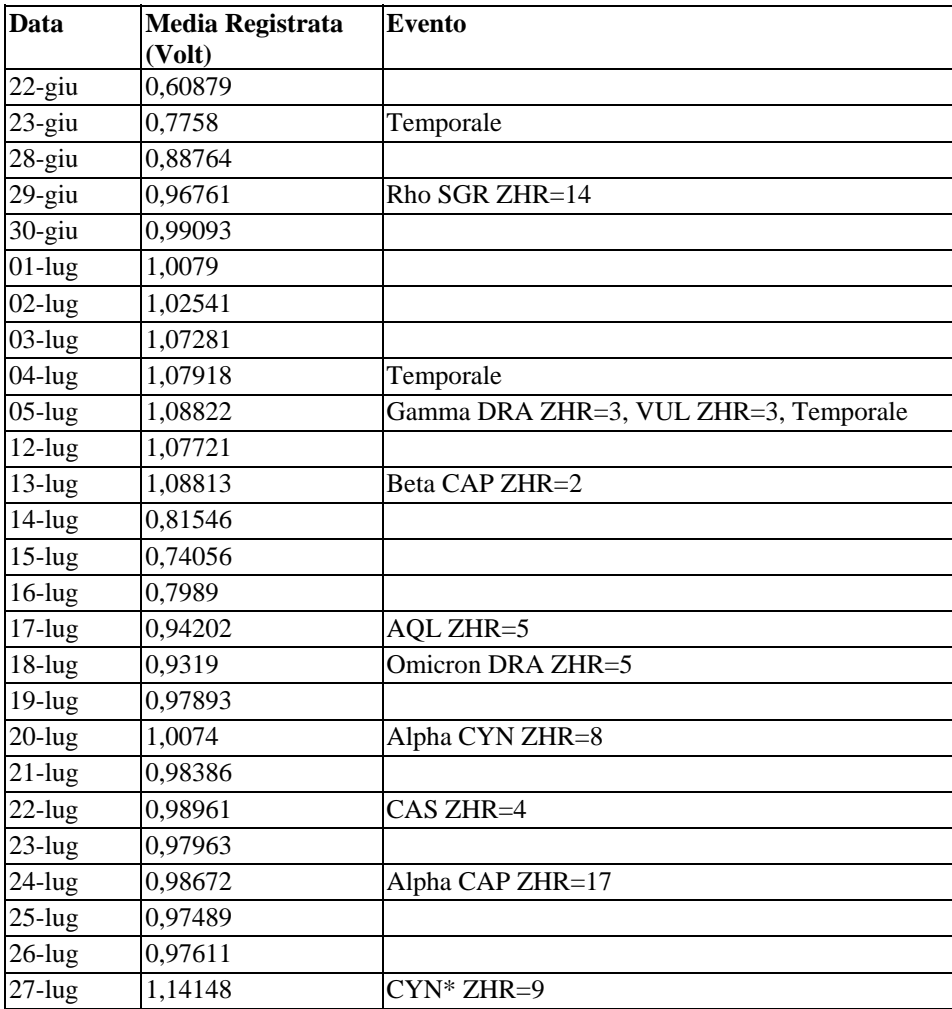

Con ZHR (Zenit Hourly Rate) si intende il probabile tasso orario di meteore osservato in condizioni ideali e con il radiante allo zenit. Nel nostro caso i valori di ZHR si riferiscono alle stime dell'anno 1999.

# **4.2 GRAFICO MEDIE**

Il grafico si riferisce all'andamento delle medie giornaliere nell'arco dei giorni studiati.

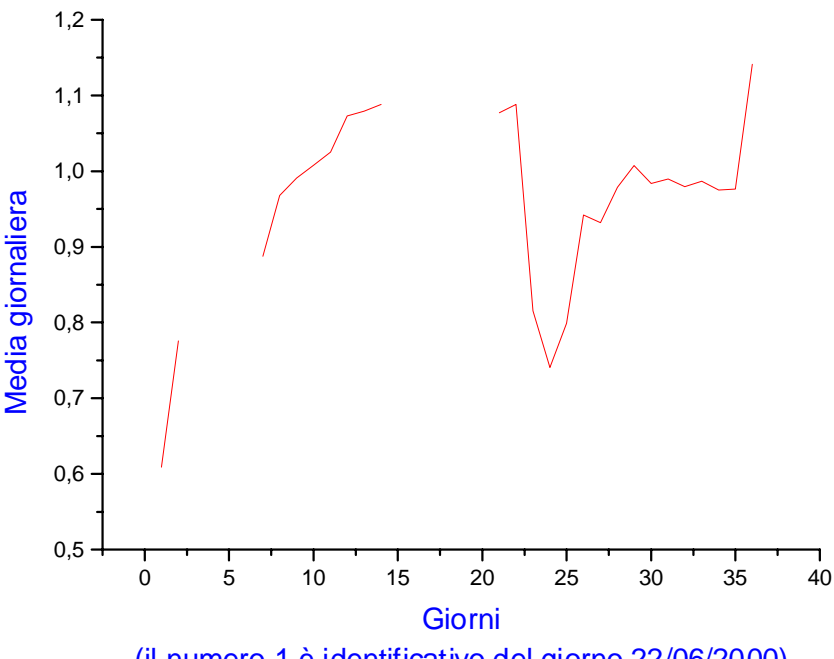

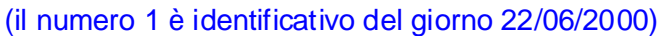

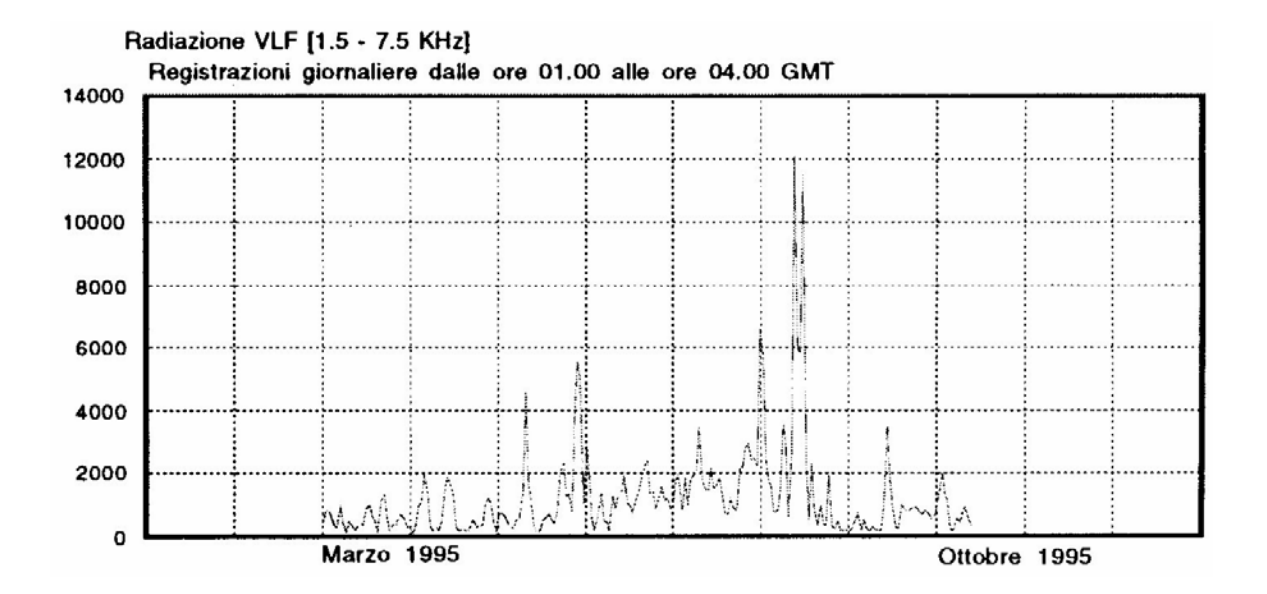

Andamento medio giornaliero della radiazione VLF nell'anno 1995.

#### **4.3 LISTATO PROGRAMMA**

#include "Radiotelescopio.h" #include <utility.h> #include <Dataacq.h> #include <formatio.h> #include <ansi\_c.h> #include <cvirte.h> /\* Needed if linking in external compiler; harmless otherwise \*/ #include <userint.h> #include "d:\WORKS\Radiotelescopio\Radiotelescopio.h" #include <NIDAQEx.h> #include <time.h>

#### //LAB-PC Variables:

```
i16 iStatus = 0;
i16 iRetVal = 0;
i16 iDevice = 1;
i16 iChan = 1;
i16 iGain = 1;
f64 dVoltage = 0.0;
i16 iIgnoreWarning = 0;
```
static int panelHandle; int controllo, stop, stop2; time\_t CurrentTime; int tempo, prov;

```
int main (int argc, char *argv[])
{ 
        if (InitCVIRTE (0, \text{arg}v, 0) = 0) //Needed if linking in external compiler; harmless otherwise
                 return -1; /* out of memory */
        if ((panelHandle = LoadPanel (0, "Radiotelescopio.uir", PANEL)) < 0)
                  return -1; 
         DisplayPanel (panelHandle); 
         RunUserInterface (); 
        return 0;
}
```

```
int CVICALLBACK Start (int panel, int control, int event, 
                       void *callbackData, int eventData1, int eventData2)
{ 
           int i; 
           FILE *filep; 
           char path[280]; 
           switch (event)
\left\{ \begin{array}{c} 1 & 1 \\ 1 & 1 \end{array} \right\}
```
case EVENT\_COMMIT:

 DeleteGraphPlot (PANEL, PANEL\_GRAPH, -1, VAL\_IMMEDIATE\_DRAW); FileSelectPopup ("", "\*.dat", "\*.dat", //mi viene fuori la finestra "Salvataggio dati acquisiti in...", VAL\_SAVE\_BUTTON, 0, 1, 0, 1, path);

while (controllo==0 && stop2==0) {

```
//stop2 = KeyHit ();
```
 time (&CurrentTime); //leggo l'ora( secondi trascorsi dal 1-1-1900)  $CurrentTime = (CurrentTime\%86400);$ tempo = CurrentTime - 79200; //pongo le 23 come punto zero iniziale // per le 17000 misure che è 79200

SetCtrlVal (PANEL, PANEL\_SECOND, tempo); //fa il conto alla rovescia //per la partenza

if ((tempo < 3) & & (tempo > 0)) controllo=1;

 $if (controllo==1)$  {

filep = fopen (path, "a"); //mi apre il file

```
i=0:
```
while (i<17000 && stop==0) {

 $stop = KeyHit()$ ;

 iStatus = AI\_VRead(iDevice, iChan, iGain, &dVoltage); iRetVal = NIDAQErrorHandler(iStatus, "AI\_VRead", iIgnoreWarning);

fprintf(filep, "%lf\n", dVoltage); //ordino di scrivere nel file

i++;

 PlotPoint (PANEL, PANEL\_GRAPH, (double)i, (double)dVoltage, VAL\_SOLID\_SQUARE, VAL\_BLUE);

Delay ( 1 );

```
 }
```
if  $(i=16999)$  controllo=0;

fprintf(filep,"\n\n\n \*\*\*\*\*\*\*\*\*\*\*\*\*\*\*\*\*\*\*\*\*\* FINE ACQUISIZIONE \*\*\*\*\*\*\*\*\*\*\*\*\*\*\*\*\*\*\*\* \n\n\n");

fclose (filep); //chiudo il file

}

break;

}

```
} 
        return 0;
} 
int CVICALLBACK Quit (int panel, int control, int event, 
                   void *callbackData, int eventData1, int eventData2)
{ 
         switch (event)
\left\{ \begin{array}{c} 1 & 1 \\ 1 & 1 \end{array} \right\} case EVENT_COMMIT: 
                            QuitUserInterface (0); 
                            break; 
 }
         return 0;
} 
int CVICALLBACK Tasto (int panel, int control, int event, 
                   void *callbackData, int eventData1, int eventData2)
{ 
         f64 radio[17000];
         char path1[280]; 
         int Status; 
         switch (event)
\left\{ \begin{array}{c} 1 & 1 \\ 1 & 1 \end{array} \right\} case EVENT_COMMIT: 
                  FileSelectPopup ("", "*.dat", "*.dat", "Carica File ...",VAL_LOAD_BUTTON, 0, 1, 0, 1,
                                     path1);
                  Status = FileToArray (path1, radio, VAL_DOUBLE, 17000, 1, 
                            VAL_GROUPS_TOGETHER, VAL_GROUPS_AS_ROWS, VAL_ASCII); 
                   PlotY (PANEL, PANEL_GRAPH, radio, 17000, VAL_DOUBLE, VAL_SCATTER, 
                              VAL_SOLID_SQUARE, VAL_SOLID, 1, VAL_DK_BLUE); 
                   break; 
                  } 
         return 0;
```
}

### **4.4 GRAFICI**

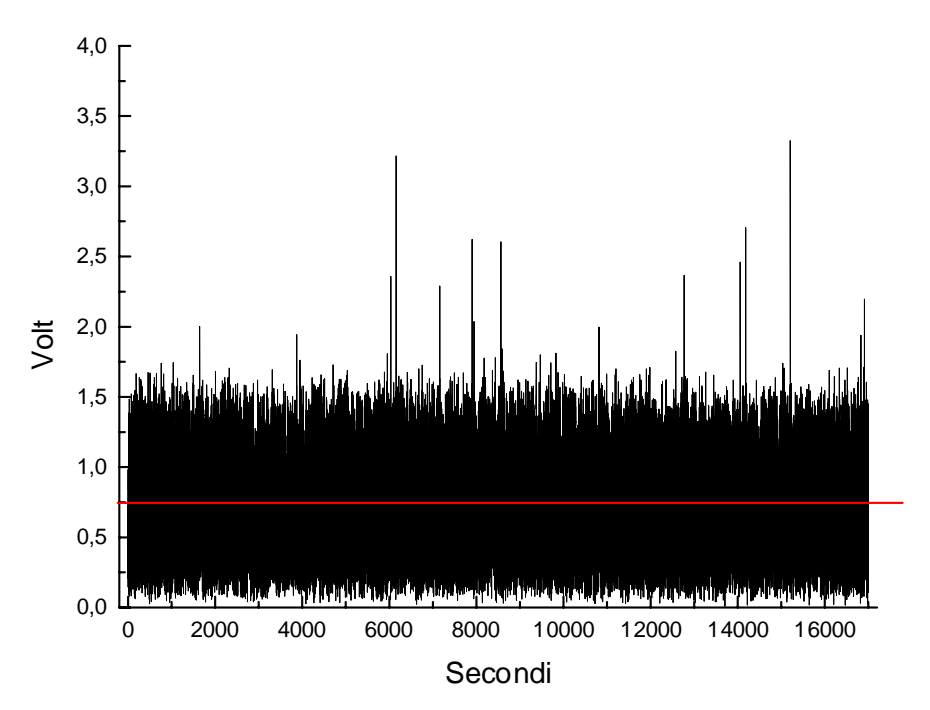

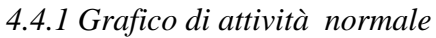

*4.4.2 Grafico di attività durante il massimo di uno sciame meteoritico* 

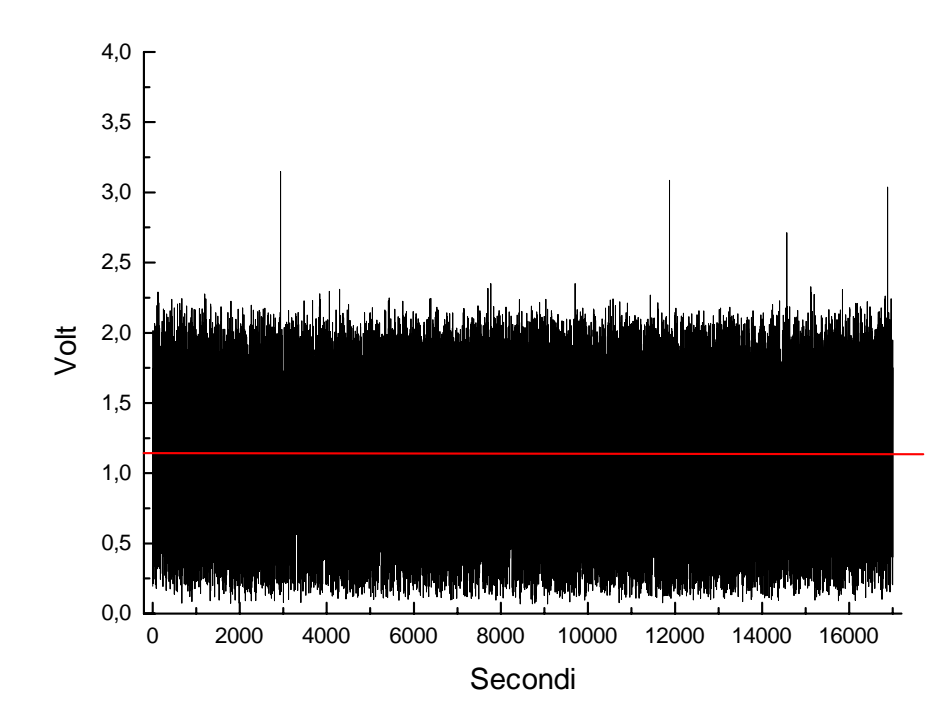

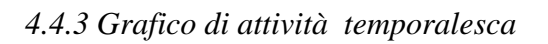

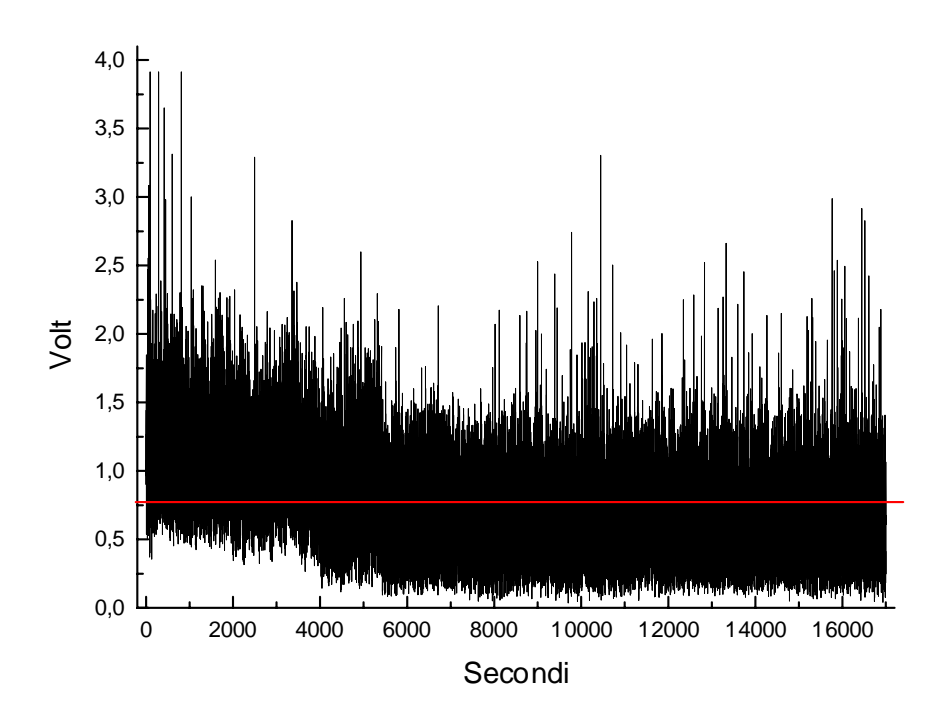

La riga rossa indica la media dei valori.

# **5 BIBLIOGRAFIA**

Astronomia - Rivista dell'Unione Astrofili Italiani - Almanacco 2000

Sussurri dal Cosmo - Radioastronomia amatoriale di Flavio Falcinelli

Elettronica: componenti e tecniche circuitali - E.Cuniberti

P. Horowitz, W. Hill, The Art of Electronics

[www.geocities.com/Area51](http://www.geocities.com/)

[www.mtsn.tn.it/astrofili](http://www.mtsn.tn.it/astrofili)

[www.onlit.com/astro/radio.htm](http://www.onlit.com/astro/radio.htm)